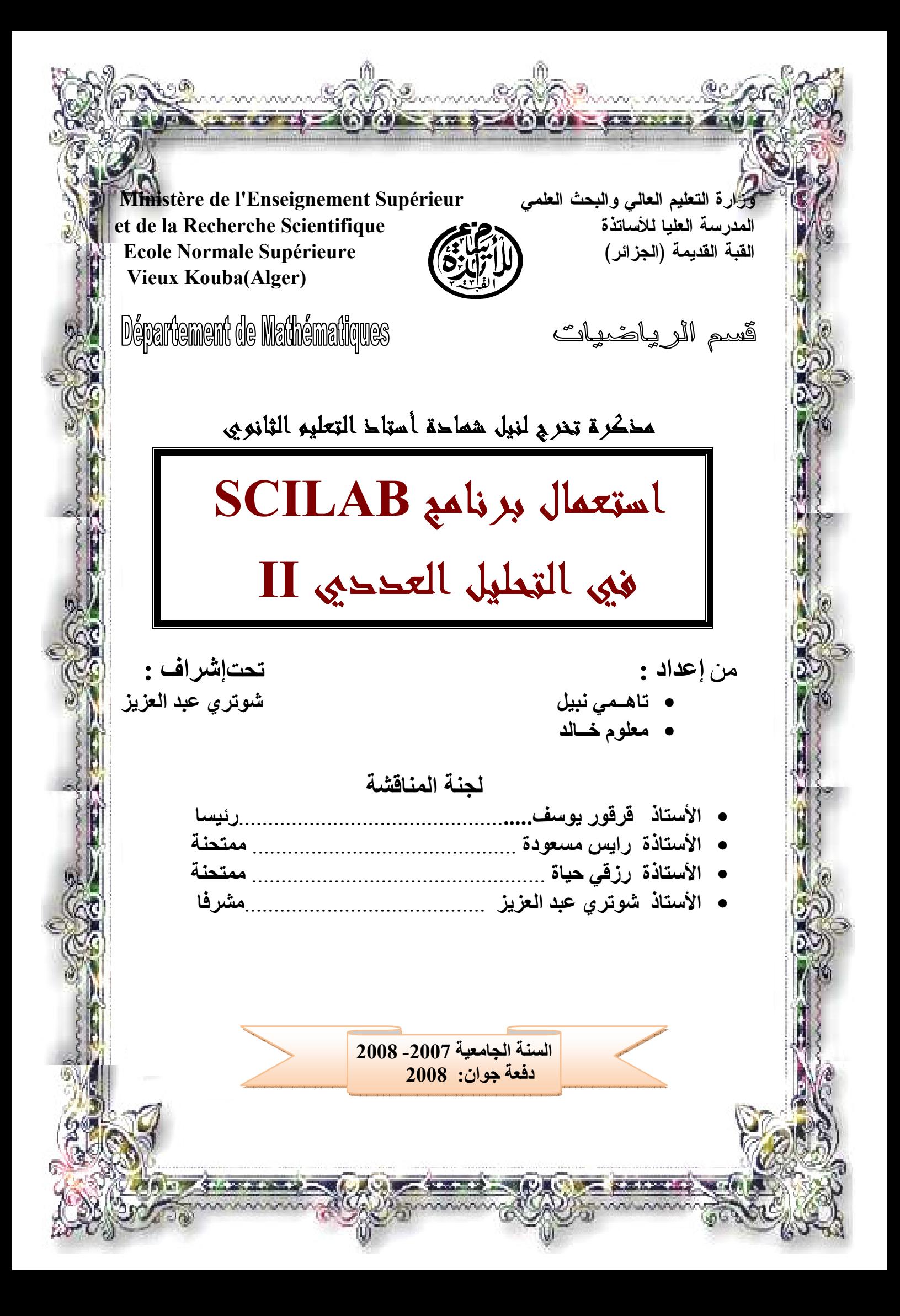

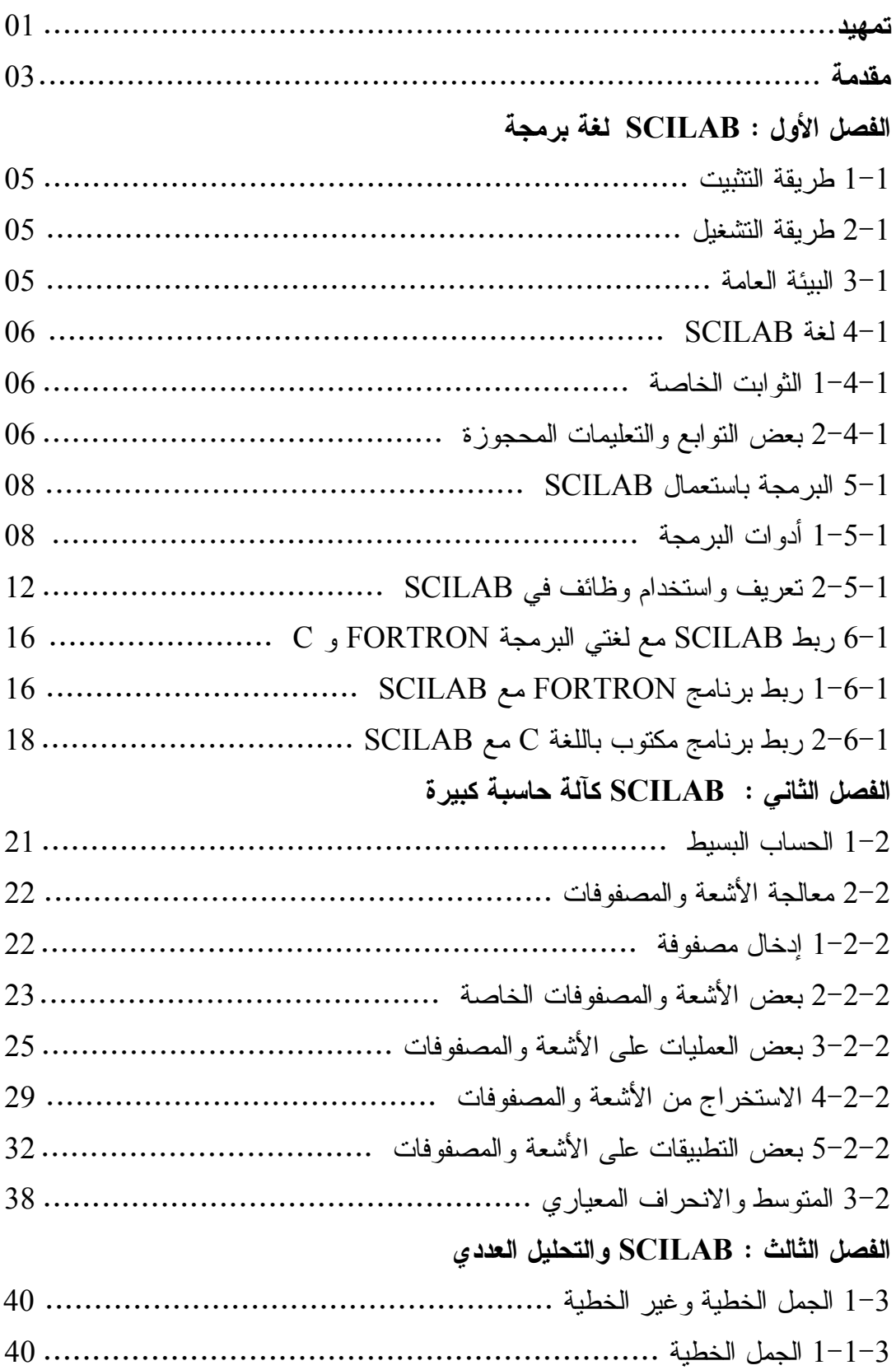

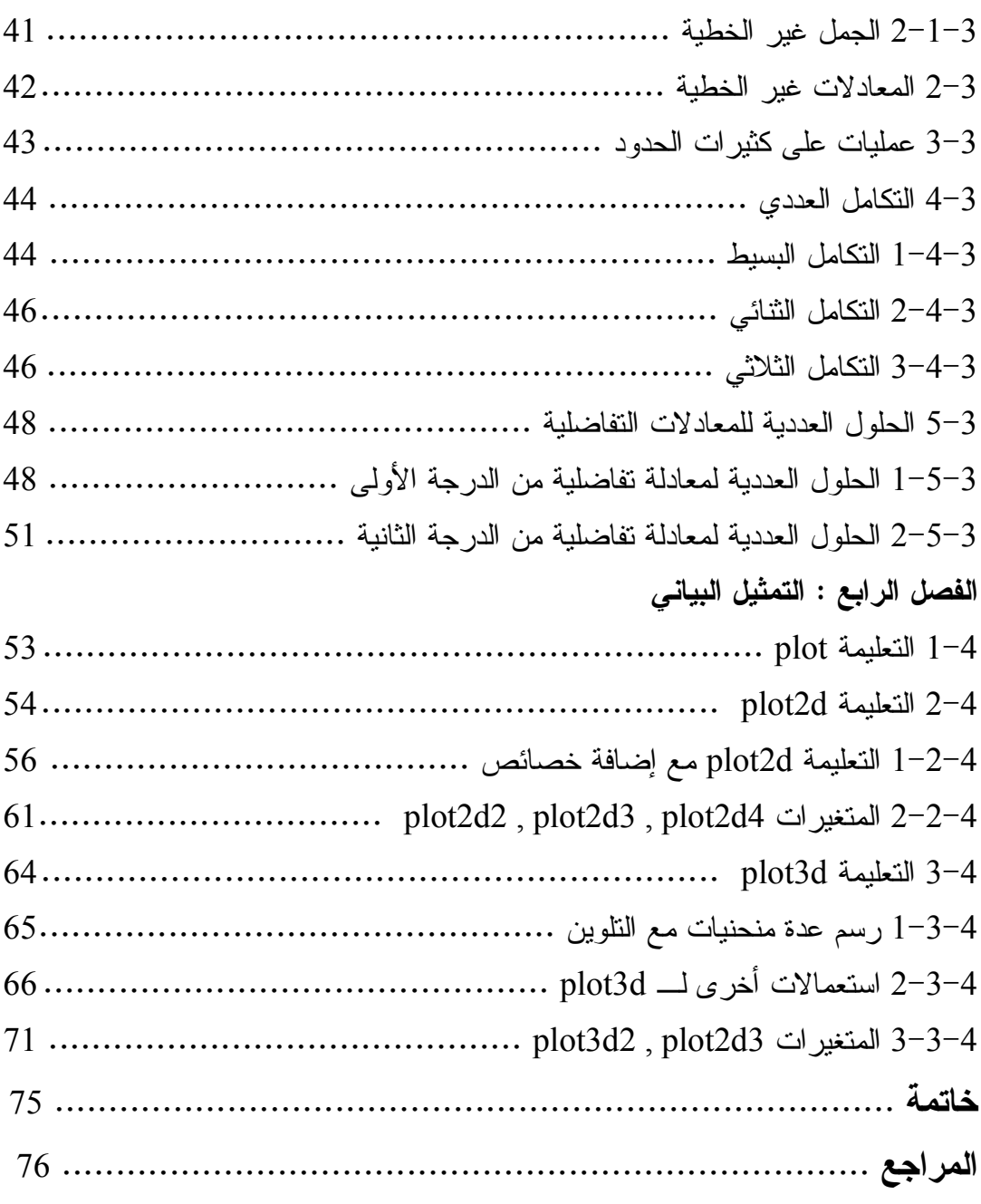

مقدمة

ما معنى SCILAB ؟ SCILAB كلمة مركبة من SCI من sciences (علوم) وLAB من laboratoires (مخبريه) ، تم تطوير برنامج SCILAB من طرف معهد INRIA (المعهد الوطني للبحث في الإعلام الآلي) ، وهو يشبه كثيرًا برنامج MATLAB، وإن كانت توجد بعض الفوارق لكن التركيب هو نقريبا ذاته (إلا فيما يتعلق بالبيانات).

SCILAB تم إنتاجه في 2 يناير 1994 (تاريخ توزيعه في موقع INRIA) ، والمجموعة التي قامت بإنشاء هذا البرنامج كانت انطلاقتها منذ حوالي سنة 1990 بعد التخلي عن برنامج البازيل (BAZIL)، وعملت على نحقيق الأهداف النالبة :

1- نهيئة أرضية منطورة و مفتوحة للأبحاث الآلية والنطورات في إطار الأعمال العلمية . 2– تسهيل التحويل والتعاون انطلاقا من برنامج سهل المنال لأكبر عدد ممكن من المستعملين . 3–أخيرًا زيادة الاستثمارات المحققة ومعرفة كيفية تطوير BAZIL وحماية المكانة المكتسبة في مجال إستر اتجية الحساب العلمي .

لقد اختير التوزيع المجانبي لــــ SCILAB مع مصادره (علب الاستعمال، مكتبات...الخ)، وكانت من نتائجه تحقيق الأهداف المسطرة (المذكورة سابقا ) بسرعة، رغم أن تحقيق هذه الأهداف يتطلب اجتهاد وإبداع مجموعة المساهمين والمستعملين له في الطبقة الأكاديمية والصناعية. كما أقام معهد INRIA دراسة حديثة أنجزت على WEB بينت أن SCILAB كان البرنامج الأكثر انتشارا على الأنترنت (آلاف الصفحات المختلفة )، وهذا ما يؤكد نجاح هذا البرنامج .

طوَّر برنامج SCILAB من طرف معهد INRIA وبالنعاون مع ENPC ( المدرسة الوطنية للجسور والطرقات ) .

منذ 1994 زادت معرفة واستعمال SCILAB، انطلاقا من موقع الواب (WEB) لــ "INRIA"، إذ وجد في إحصائية أجريت سنة 2003 أكثر من 10000 زائر شهريا لـــ SCILAB في العالم ، هذا دون الحديث عن مواقع أخرى تسمح بتحميل SCILAB وعلب الاستعمال المتعددة التي نجدها فيه، كما يمكن تحميله في أقراص مضغوطة(CD) .

وقد ألفت كتب كثيرة باللغتين الفرنسية والإنجليزية من طرف مطوري SCILAB ، وأخرى باليابانية، كما أشهرت مقالات مختلفة لـــ SCILAB في عدة مجلات علمية دولية.

SCILAB له موقعه الخاص على الانترنت www.scilab.org وله أيضا ميدان حوار خاص به على الشبكة العالمية (news group) و(comp-soft-sys-math-scilab) حيث يتبادل فيها المستعملون الرسائل نظاميا، وأدى هذا إلى نمو عدد المساهمين نموا معتبرا منذ سنة 2001 مع توزيع العديد من المساهمات الجديدة .

كما نظمت دروس عديدة حول SCILAB في فرنسا، الهند، الصين، وفي إفريقيا سنة 2002، و الجز ائر سنة 2005، وفي سنة 2003 نظمت في الصين مسابقة حول استعمال SCILAB . وقد أبرمت عقود حول SCILAB بين معهد INRIA والمؤسسات الصناعية كـــ , EDF أدت مثلاً إلى نطوير علب EDF ...الخ. فمثلاً العقود مع EDF أدت مثلاً إلى نطوير علب الاستعمال، وأيضا أبرم عقد أوروبي تمثل في (NICONET) و يتضمن جزءا من المكتبة الخوارزمية الموجهة للاستعمال الآلي، وأقيمت مشاريع أخرى مع RNTL هي في طور الإنجاز ، كما بوجد أيضا نعاون مع شركة Sciface التي نوزع ونمول نظام الحساب الشكلي MuPAD : مع العلم أن النسخة الحالية لــــ MuPAD نحتوي على SCILAB .

في فرنسا ، SCILAB بعد من البرامج العلمية المستعملة في الجانب الرياضي ، والآن أصبح يدرس ويستعمل في أغلب الجامعات و المدارس العليا كـــالمدرسة متعددة النقنيات (Polytechnique) ، ENSTA,ENPC...الخ. وكذلك في الأقسام الثانوية والأقسام التحضيرية في المدارس الكبرى وحتى المتوسطات وسيكون مستقبلا لجميع المستويات العلمية ويؤمل أن يستعمل في جميع المجالس العلمية . ACILAB مبدأ عمل

SCILAB هو برنامج علمي للحساب الرقمي أساسه حساب المصفوفات، كما يسمح بفعل الكثير من الأشياء لا سيما في المجال الآلي ومعالجة الإشارة وتفعيل أنظمة ديناميكية ، النسخة الحالية لــــ SCILAB هي version 4. 2.7 تعمل على أغلب أنظمة الحواسيب windows ،Unix، .Mac-os, Linux

ويحتوي SCILAB على مئات الدوال الرياضية ( أكثر من 1700 تعليمة) مع إمكانية إضافة أنشطة داخلية كبر امج مكتوبة في لغات مختلفة (w. java, c, c++, fortran77. إلىSCILAB.

كما يستعمل SCILAB ببساطة كحاسبة من شأنها نوجيه العمليات على الأشعة و المصفوفات الحقيقية و المركبة. كما يستعمل أيضا في تمثيل المنحنيات و المساحات بشكل بياني، وفي الحالة القاعدية للاستعمال ستكون بحاجة إلى نظام معلومات SCILAB وعلب الاستعمال الموجودة فيه .